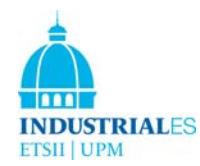

## SW Aulas Informáticas (A, F4, F5, F6, F8 y 21) **Sept, 2017**

ETSII 

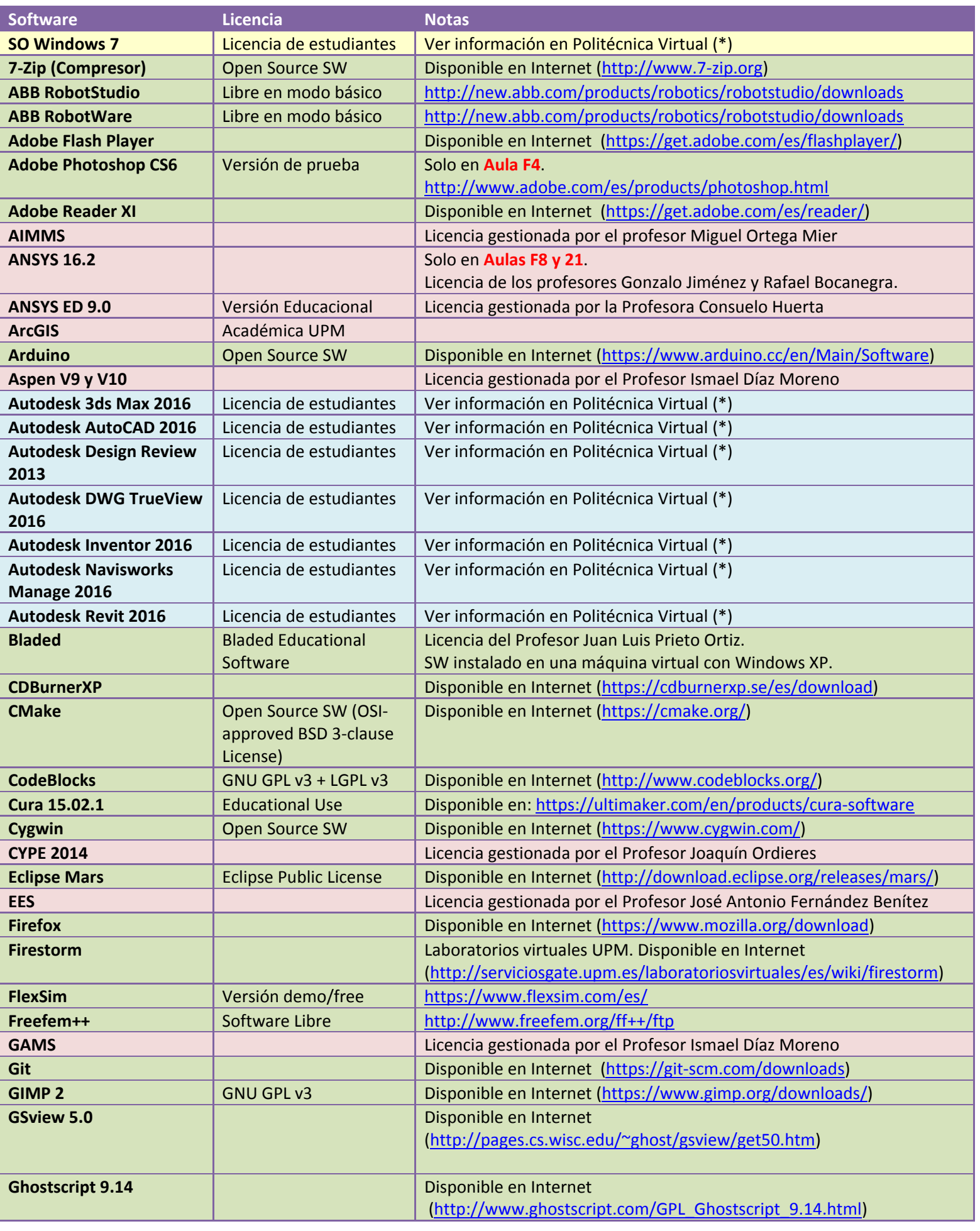

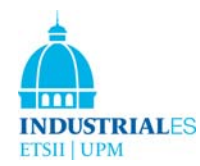

SW Aulas Informáticas (A, F4, F5, F6, F8 y 21) **Sept, 2017** 

ETSII 

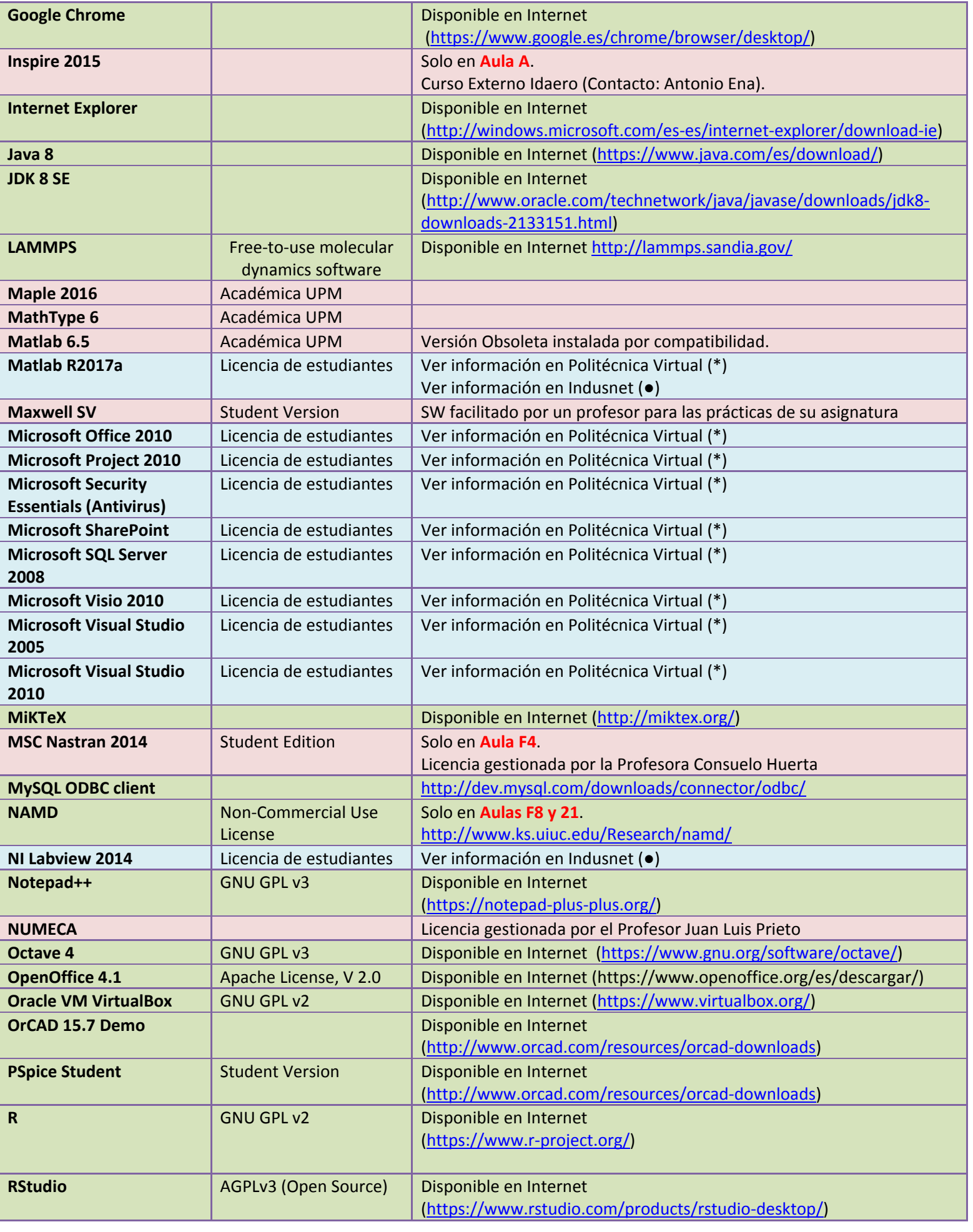

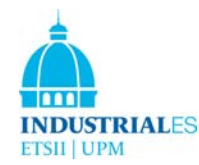

## SW Aulas Informáticas (A, F4, F5, F6, F8 y 21) **Sept, 2017** ETSII

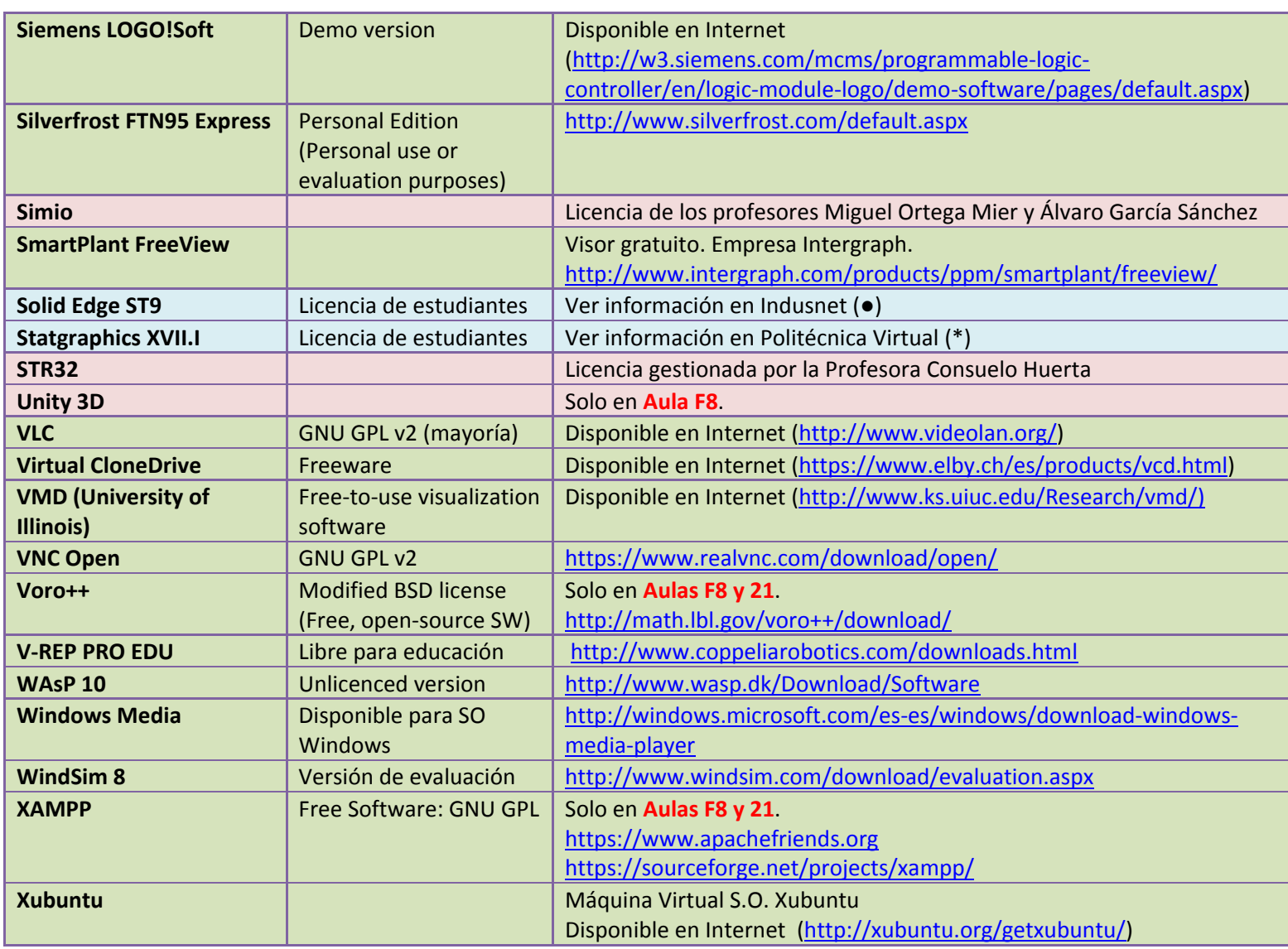

(\*) Politécnica virtual: https://www.upm.es/politecnica\_virtual/

- Pestaña "Atención al usuario"
- Menú "Atención Informática al Usuario"
- Opción "01. Solicitudes"
- Desplegable Relativa a "Distribución de Software".

(●) Indusnet: https://indusnet.etsii.upm.es

- Opción "Repositorio"
- Seleccionar "Software"